#### Belief network inference

- <span id="page-0-0"></span>Three main approaches to determine posterior distributions in belief networks:
- ➤ Exploiting the structure of the network to eliminate (sum out) the non-observed, non-query variables one at <sup>a</sup> time.
- ▶ Search-based approaches that enumerate some of the possible worlds, and estimate posterior probabilities from the worlds generated.
- ➤ Stochastic simulation where random cases are generated according to the probability distributions.

☞☞

#### Summing out <sup>a</sup> variable: intuition

Suppose *B* is Boolean ( $B = true$  is *b* and  $B = false$  is  $\neg b$ )

 $P(C|A)$ 

A

B

C

- $= P(C \wedge b|A) + P(C \wedge \neg b|A)$
- $= P(C|b \wedge A)P(b|A) + P(C|\neg b \wedge A)P(\neg b|A)$
- $= P(C|b)P(b|A) + P(C|\neg b)P(\neg b|A)$

= $= \sum_{B} P(C|B)P(B|A)$ 

We can compute the probability of some of the variables by summing out the other variables.

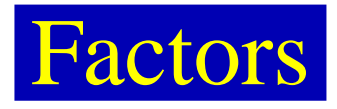

A factor is a representation of a function from a tuple of random variables into <sup>a</sup> number.

We will write factor *f* on variables *<sup>X</sup>*1,..., *Xj* as  $f(X_1,\ldots,X_i)$ .

We can assign some or all of the variables of a factor:

$$
f(X_1 = v_1, X_2, \dots, X_j), \text{ where } v_1 \in dom(X_1), \text{ is a factor}
$$
  
on  $X_2, \dots, X_j$ .

 $f(X_1 = v_1, X_2 = v_2, \ldots, X_j = v_j)$  is a number that is the value of *f* when each *Xi* has value *vi*.

The former is also written as  $f(X_1, X_2, \ldots, X_j)_{X_1 = \nu_1}$ , etc.

#### Example factors

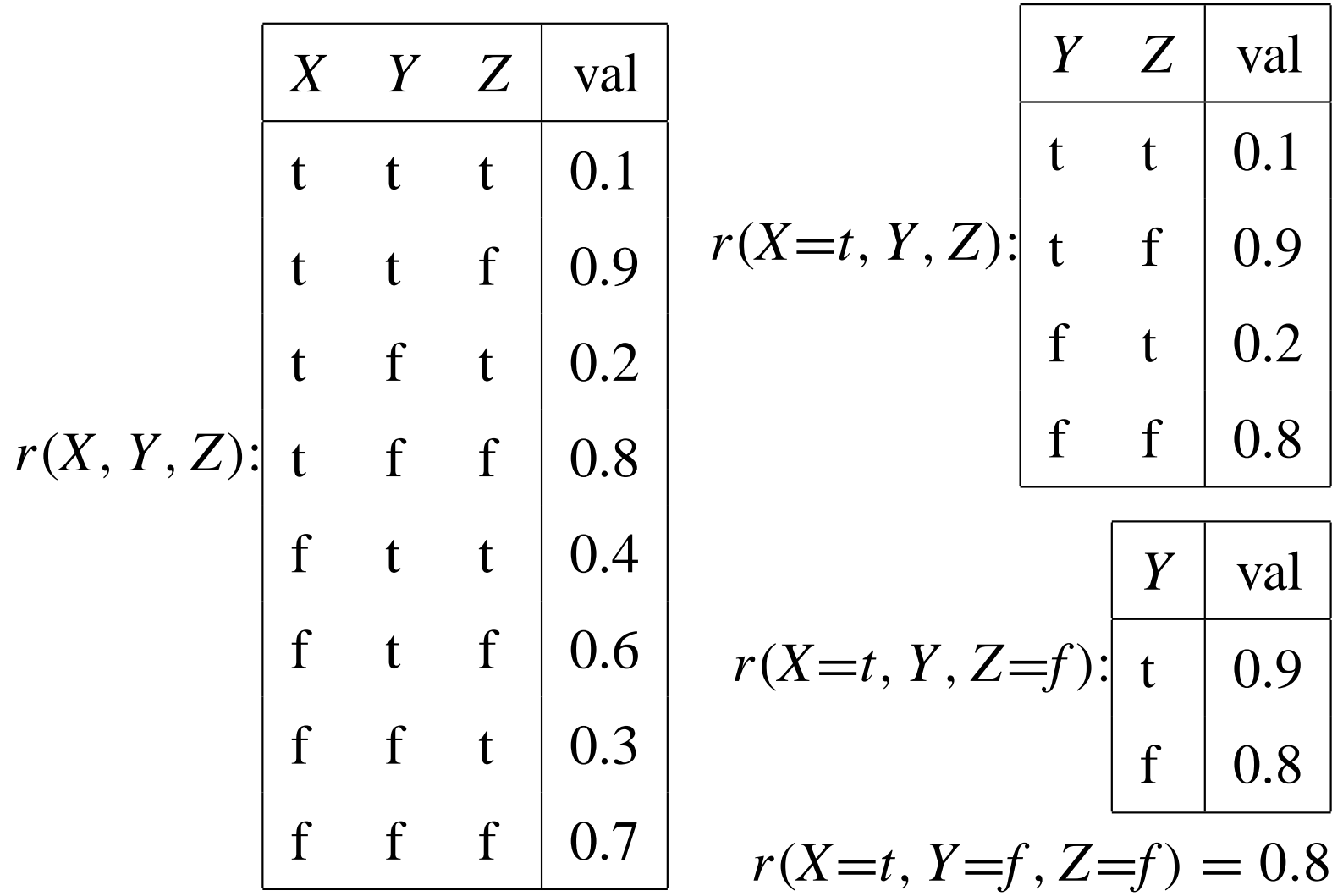

[☞](#page-0-0) ☞☞

# Multiplying factors

The **product** of factor  $f_1(X, Y)$  and  $f_2(Y, Z)$ , where *Y* are the variables in common, is the factor  $(f_1 \times f_2)(\overline{X}, \overline{Y}, \overline{Z})$  defined by:

 $(f_1 \times f_2)(\overline{X}, \overline{Y}, \overline{Z}) = f_1(\overline{X}, \overline{Y})f_2(\overline{Y}, \overline{Z}).$ 

# Multiplying factors example

| $A$     | $B$ | val |     |
|---------|-----|-----|-----|
| $f_1$ : | t   | t   | 0.1 |
| $f_1$ : | t   | f   | 0.9 |
| $f$     | t   | 0.2 |     |
| $f$     | f   | 0.8 |     |

| $B$     | $C$ | val   |       |
|---------|-----|-------|-------|
| $t$     | $t$ | $0.3$ |       |
| $f_2$ : | $t$ | $f$   | $0.7$ |
| $f$     | $t$ | $0.6$ |       |
| $f$     | $f$ | $0.4$ |       |

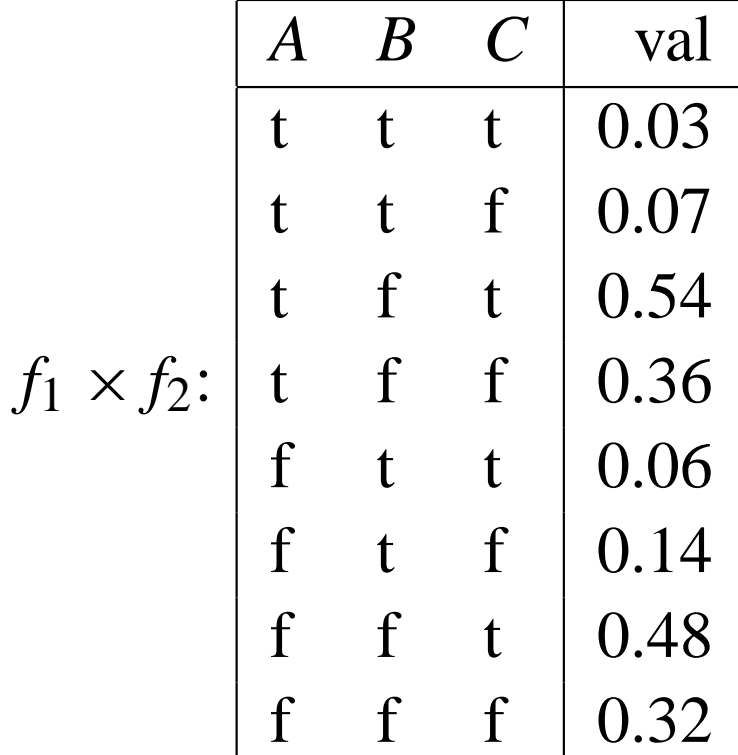

[☞](#page-0-0)☞☞

### Summing out variables

We can sum out a variable, say  $X_1$  with domain  $\{v_1, \ldots, v_k\}$ , from factor  $f(X_1,\ldots,X_j)$ , resulting in a factor on  $X_2,\ldots,X_j$ defined by:

$$
(\sum_{X_1} f)(X_2, \dots, X_j)
$$
  
=  $f(X_1 = v_1, \dots, X_j) + \dots + f(X_1 = v_k, \dots, X_j)$ 

Summing out <sup>a</sup> variable example

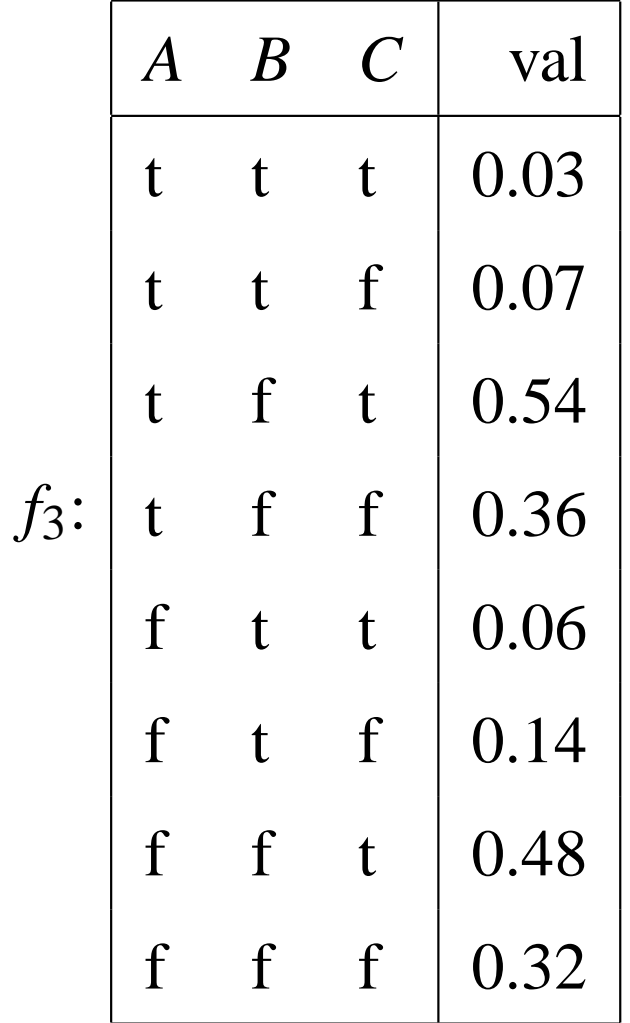

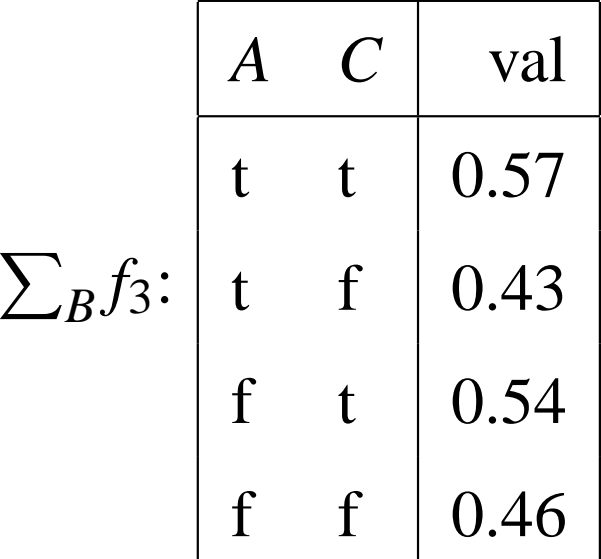

[☞](#page-0-0) ☞☞

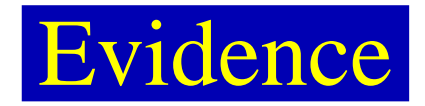

If we want to compute the posterior probability of *Z* given  $\text{evidence } Y_1 = v_1 \wedge \ldots \wedge Y_j = v_j$ :

$$
P(Z|Y_1 = v_1, ..., Y_j = v_j)
$$
  
= 
$$
\frac{P(Z, Y_1 = v_1, ..., Y_j = v_j)}{P(Y_1 = v_1, ..., Y_j = v_j)}
$$
  
= 
$$
\frac{P(Z, Y_1 = v_1, ..., Y_j = v_j)}{\sum_{Z} P(Z, Y_1 = v_1, ..., Y_j = v_j)}.
$$

So the computation reduces to the probability of

[☞](#page-0-0) ☞☞

$$
P(Z, Y_1 = v_1, \ldots, Y_j = v_j).
$$

We normalize at the end.

#### Probability of <sup>a</sup> conjunction

Suppose the variables of the belief network are  $X_1, \ldots, X_n$ .

To compute  $P(Z, Y_1 = v_1, \ldots, Y_i = v_i)$ , we sum out the other  $variable s, Z_1, \ldots, Z_k = \{X_1, \ldots, X_n\} - \{Z\} - \{Y_1, \ldots, Y_j\}.$ 

We order the  $Z_i$  into an **elimination ordering.** 

$$
P(Z, Y_1 = v_1, ..., Y_j = v_j)
$$
  
=  $\sum_{Z_k} ... \sum_{Z_1} P(X_1, ..., X_n)_{Y_1 = v_1, ..., Y_j = v_j}.$   
=  $\sum_{Z_k} ... \sum_{Z_1} \prod_{i=1}^n P(X_i | \pi_{X_i})_{Y_1 = v_1, ..., Y_j = v_j}.$ 

Computation in belief networks reduces to computing the sums of products.

 $\blacktriangleright$  How can we compute  $ab + ac$  efficiently?

Computation in belief networks reduces to computing the sums of products.

- $\blacktriangleright$  How can we compute  $ab + ac$  efficiently?
- $\triangleright$  Distribute out the *a* giving  $a(b + c)$

Computation in belief networks reduces to computing the sums of products.

- $\blacktriangleright$  How can we compute  $ab + ac$  efficiently?
- $\triangleright$  Distribute out the *a* giving  $a(b + c)$
- $\blacktriangleright$  How can we compute  $\sum_{Z_1} \prod_{i=1}^n P(X_i | \pi_{X_i})$  efficiently?

Computation in belief networks reduces to computing the sums of products.

- $\blacktriangleright$  How can we compute  $ab + ac$  efficiently?
- $\triangleright$  Distribute out the *a* giving  $a(b + c)$
- $\blacktriangleright$  How can we compute  $\sum_{Z_1} \prod_{i=1}^n P(X_i | \pi_{X_i})$  efficiently?
- $\blacktriangleright$  Distribute out those factors that don't involve  $Z_1$ .

#### Variable elimination algorithm

- To compute  $P(Z|Y_1 = v_1 \wedge \ldots \wedge Y_i = v_i)$ :
	- ➤ Construct <sup>a</sup> factor for each conditional probability.
	- ▶ Set the observed variables to their observed values.
	- Sum out each of the other variables (the  $\{Z_1, \ldots, Z_k\}$ ) according to some elimination ordering.
	- ➤ Multiply the remaining factors. Normalize by dividing the resulting factor  $f(Z)$  by  $\sum_{Z} f(Z)$ .

#### Summing out <sup>a</sup> variable

To sum out a variable  $Z_j$  from a product  $f_1,\ldots,f_k$  of factors:

- ▶ Partition the factors into
	- $\triangleright$  those that don't contain  $Z_j$ , say  $f_1, \ldots, f_i$ ,
	- $\triangleright$  those that contain  $Z_j$ , say  $f_{i+1}, \ldots, f_k$
- We know:

$$
\sum_{Z_j} f_1 \times \cdots \times f_k = f_1 \times \cdots \times f_i \times \left( \sum_{Z_j} f_{i+1} \times \cdots \times f_k \right).
$$

➤ Explicitly construct <sup>a</sup> representation of the rightmost factor. Replace the factors  $f_{i+1}, \ldots, f_k$  by the new factor. ☞

☞

#### Variable elimination example

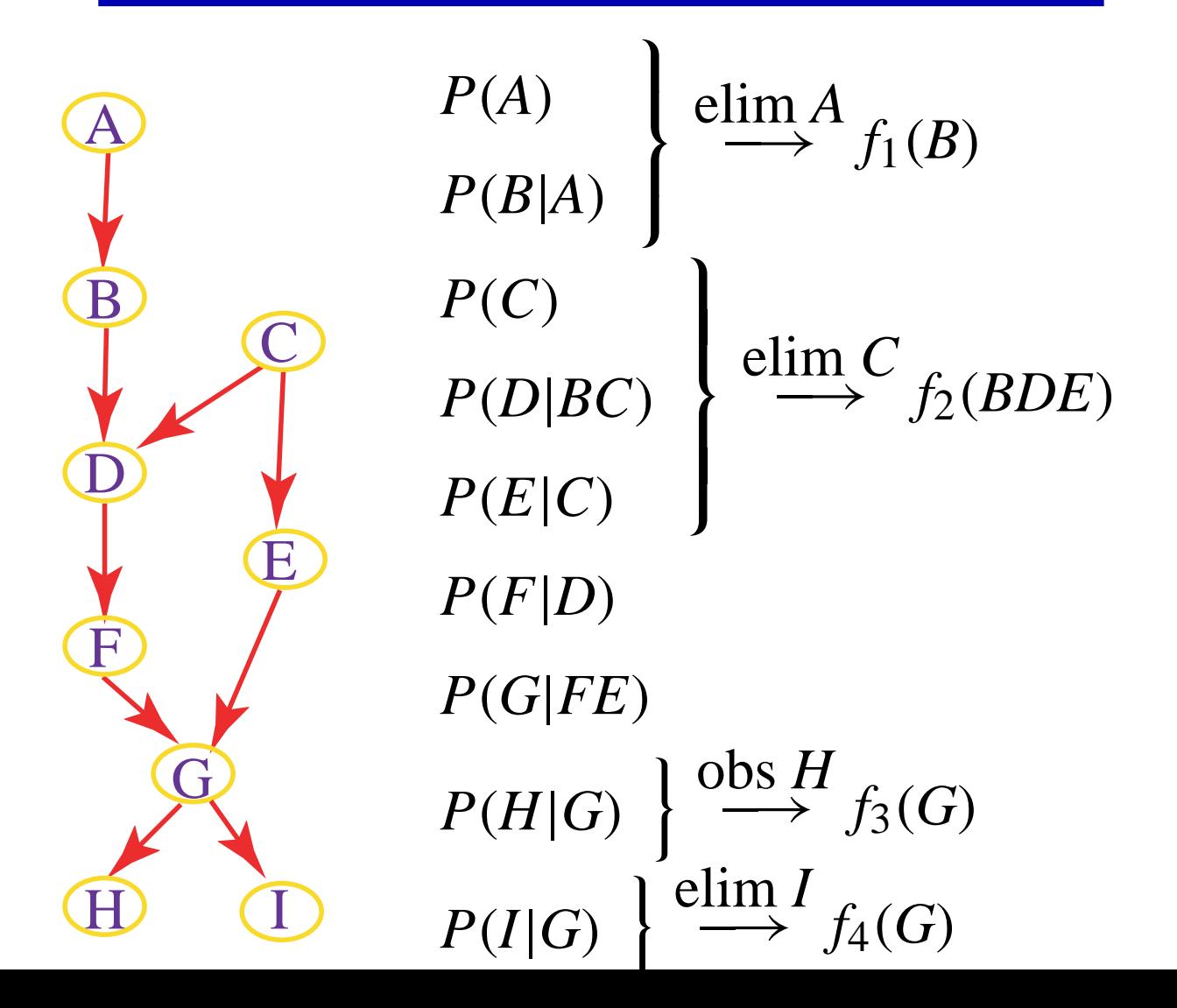

্ষ্ণ<br>ভ